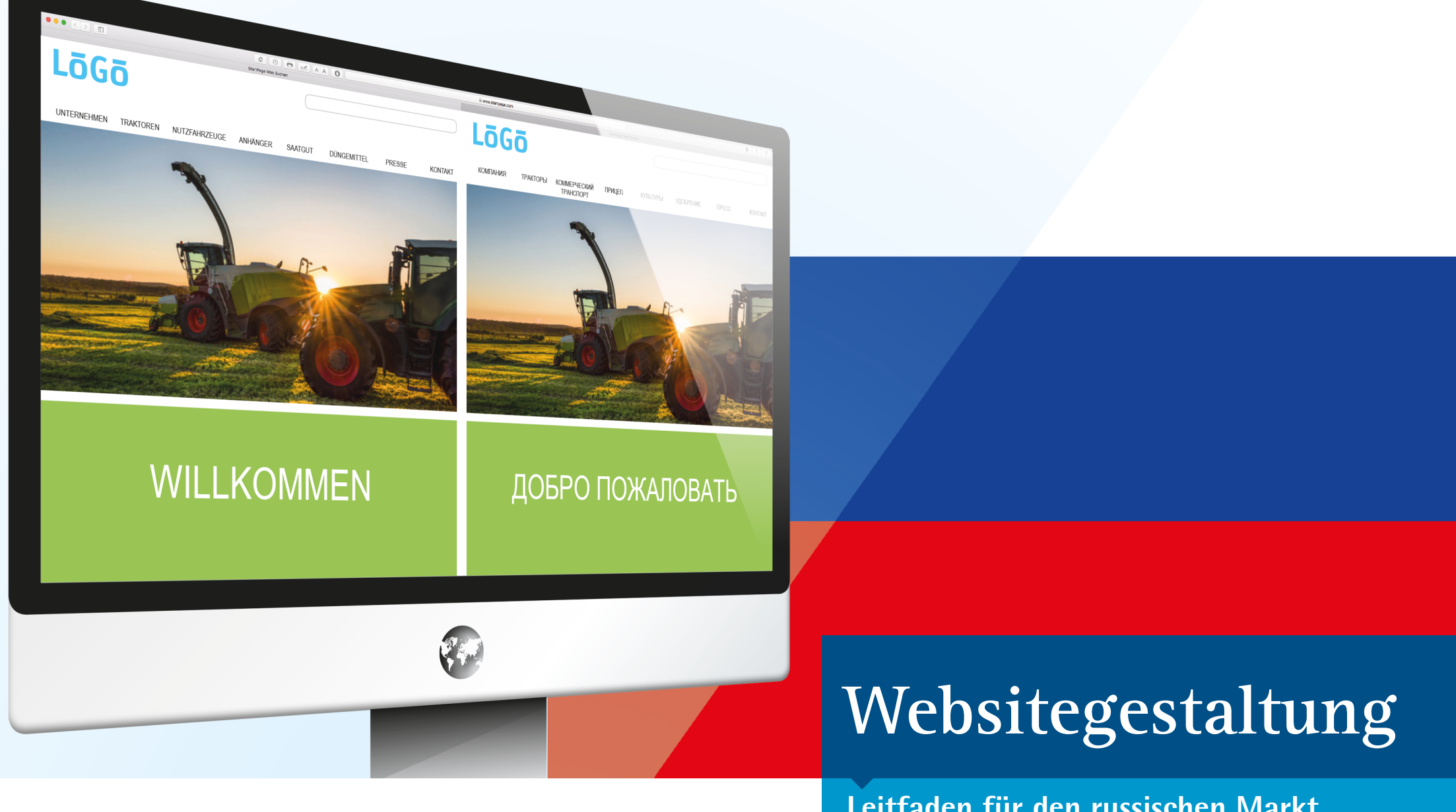

**Leitfaden für den russischen Markt** 

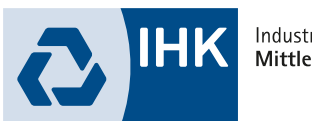

Industrie- und Handelskammer<br>Mittlerer Niederrhein

## LEITFADEN WEBSITEGESTALTUNG FÜR DEN RUSSISCHEN MARKT

Mit der Internationalisierung eines Unternehmens steigt auch der Anpassungsdruck auf seine Website als digitaler Kommunikations- und Vertriebskanal. Häufig erschöpft sich jedoch die Adaption der Unternehmenswebsite in der englischen Übersetzung ihrer deutschen Version.

Um aber markt- und zielgruppengerecht zu wirken, müssen Design, Inhalt und Funktionalität einer Website genau auf Verhalten und Vorlieben der Internetnutzer in dem ausländischen Zielmarkt abgestimmt, d. h. lokalisiert werden. Andernfalls droht Desinteresse, schlimmstenfalls sogar ein schlechtes Image.

Unser Leitfaden vermittelt zu ausgesuchten Aspekten der Websitegestaltung für den russischen Markt nützliche Tipps und Hintergrundinformationen. Diese sollen dabei unterstützen, die Anpassung der Unternehmenswebsite strategisch zu planen. Oder einen bereits für diesen Markt bestehenden Internetauftritt kritisch zu hinterfragen. Unser Leitfaden bietet dafür eine gute Grundlage. In der Regel ist jedoch die Konsultation eines entsprechenden Lokalisierungsexperten ratsam.

### INHALT

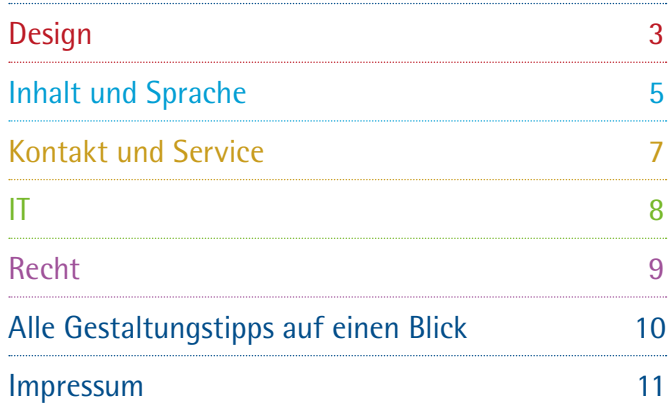

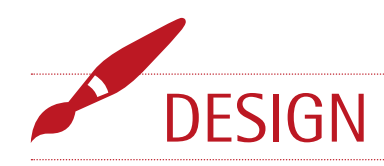

#### 1.1 Navigation

Russische Internetnutzer bevorzugen ein einfach strukturiertes Webdesign. Sie sind es – ebenso wie die deutschen User – gewohnt, über eine Navigationsleiste am oberen oder unteren Seitenrand, oder über ein Drop-down-Menü auf der linken bzw. rechten oberen Seitenhälfte zu navigieren. Unterseiten können schnell angesteuert werden. Kurze, prägnante Headlines helfen dabei. Grundsätzlich gilt: Orientieren Sie sich beim Aufbau von Struktur und Navigation Ihrer russischen Internetpräsenz an Ihrer deutschen Website.

**Die folgenden Beispiele zeigen, dass viele der in Russland etablierten Unternehmen aus Deutschland die Struktur und die Navigationselemente ihrer deutschen Websites nutzen.** 

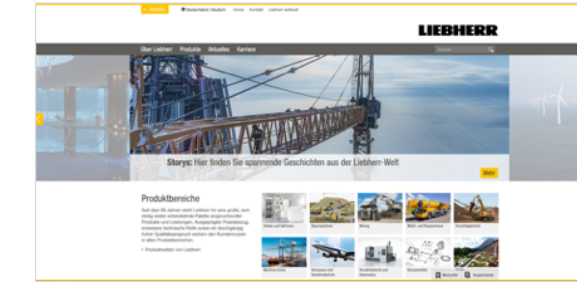

**Startseite von Liebherr Deutschland, www.liebherr.com/de, abgerufen am 03.01.2019.**

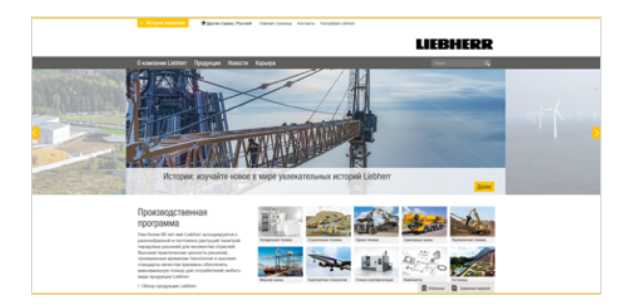

**Startseite von Liebherr Russland, www.liebherr.com/ru/, abgerufen am 03.01.2019.**

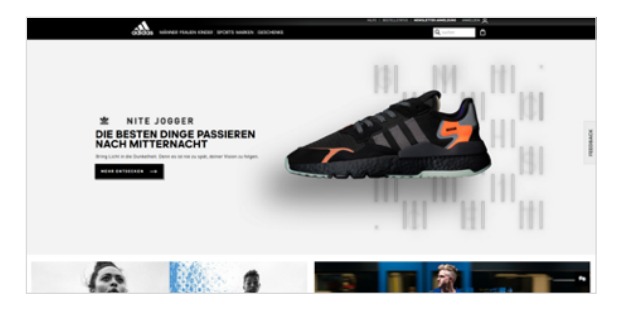

**Startseite von adidas Deutschland, www.adidas.de, abgerufen am 09.01.2019.**

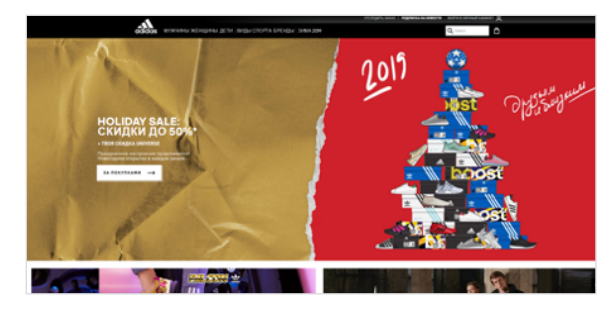

**Startseite von adidas Russland, www.adidas.ru, abgerufen am 09.01.2019.**

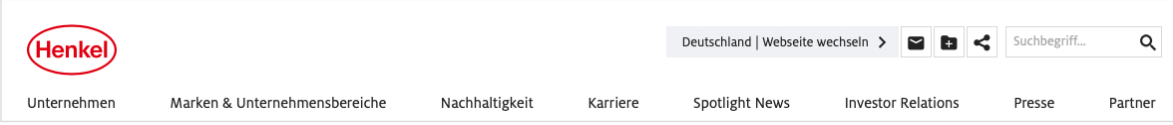

**Horizontal angeordnete Navigationsleiste auf der Startseite von Henkel Deutschland, www.henkel.de, abgerufen am 09.01.2019.**

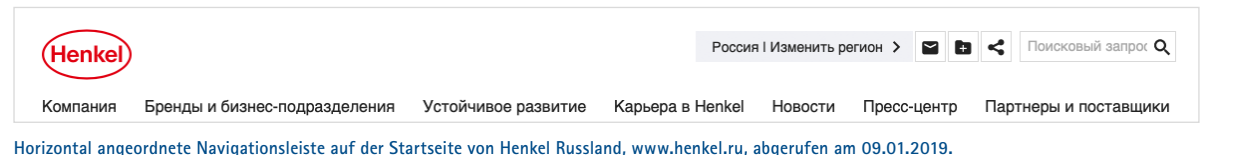

# 1.2 Text

Russische Internetnutzer mögen es kurz und übersichtlich. Sie möchten in der Regel möglichst schnell alle relevanten Informationen erhalten.1 Häufig werden dazu kurze Textbotschaften wie Slogans, andere Werbebotschaften oder Firmenmottos mit hochauflösenden Bildern kombiniert. Orientieren Sie sich in Hinblick auf den textlichen Umfang an Ihrer deutschen Website. Achten Sie darauf, dass Informationen prägnant und gleichzeitig qualitativ hochwertig sind.

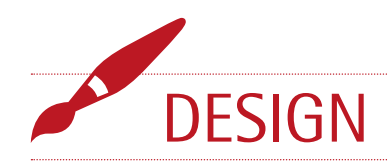

#### 1.3 Farben und Bilder

Greifen Sie für Ihre russische Unternehmensseite grundsätzlich auf die Farbpalette Ihrer deutschen Website zurück. Zwar werden russische Websites häufig in knalligen, grellen Farben gestaltet, wir empfehlen Ihnen dennoch auch in diesem Punkt eine Orientierung an Ihrer deutschen Website. Beachten Sie allerdings, dass Farben in Russland eine andere Bedeutung haben können als bei uns. Zum Beispiel ist Rot in Russland eine sehr positive Farbe. Schon sprachlich sind die Worte "krasnij" (dt.: Rot) und "krasiwej" (dt.: schön, herrlich, gut, wertvoll) miteinander verwandt. Allerdings ist Rot auch die Farbe des Sozialismus.2 Um Missverständnisse zu vermeiden kann es sinnvoll sein, einen Lokalisierungsexperten zurate zu ziehen. Die ausgewählten Screenshots verdeutlichen, dass die Farbwahl auf den Internetseiten der jeweiligen Unternehmen (z.B. Liebherr, adidas, Henkel, OBI, Volkswagen, Bosch) in beiden Ländern identisch ausfällt. Darüber hinaus wird mit den Beispielen verdeutlicht, dass die genutzten Bilder landesunabhängig von hoher Qualität sind. Sie sind recht groß und nehmen deutlich mehr Platz ein als Textfelder. Falls Sie Personenbilder verwenden möchten, empfehlen wir Ihnen, für eine gelungene Lokalisierung Fotos von russischstämmigen Menschen zu verwenden.

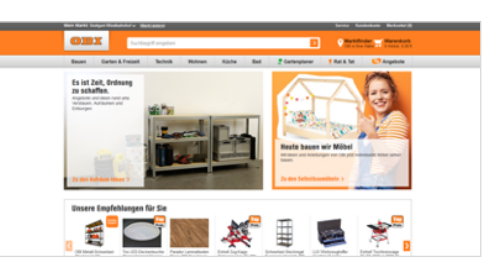

**Startseite von OBI Deutschland, www.obi.de, abgerufen am 09.01.2019.**

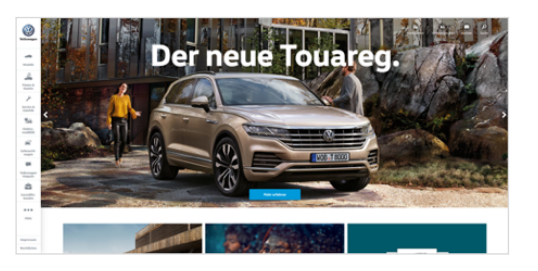

**Startseite von Volkswagen Deutschland, www.volkswagen.de, abgerufen am 09.01.2019.**

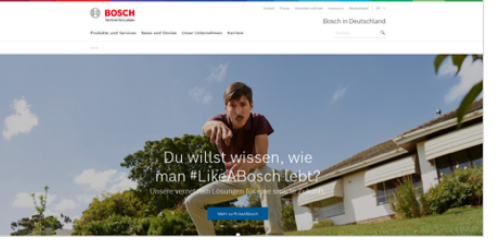

**Startseite von Bosch Deutschland, www.bosch.de, abgerufen am 09.01.2019.**

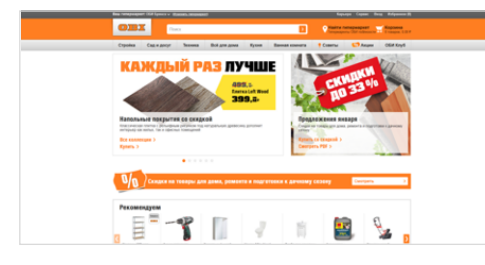

**Startseite von OBI Russland, www.obi.ru, abgerufen am 09.01.2019.**

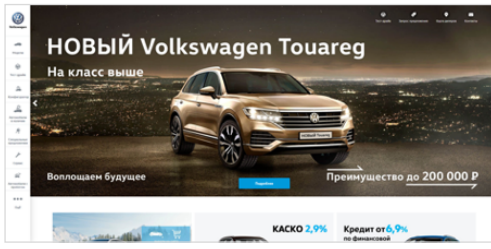

**Startseite von Volkswagen Russland, www.volkswagen.ru, abgerufen am 09.01.2019.**

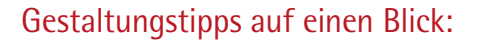

Orientieren Sie sich beim Aufbau von Struktur und Navigation Ihrer russischen Internetpräsenz an Ihrer deutschen Website.

Stellen Sie auf Ihrer russischen Unternehmensseite Informationen in Textform prägnant und qualitativ hochwertig zur Verfügung.

Greifen Sie bei der Gestaltung grundsätzlich auf die für Ihre deutsche Internetpräsenz gewählte Farbpalette zurück.

Berücksichtigen Sie, dass Farben in Russland eine andere Bedeutung haben können als in Deutschland. Ziehen Sie einen Lokalisierungsexperten zurate.

Nutzen Sie Fotos von russischstämmigen Menschen, falls Sie Personenbilder verwenden möchten.

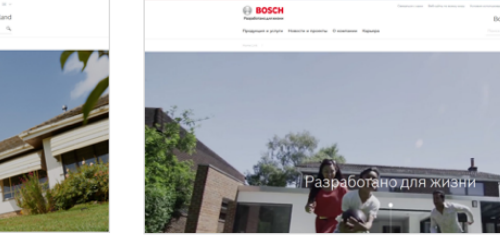

**Startseite von Bosch Russland, www.bosch.ru, abgerufen am 09.01.2019.**

# LEITFADEN WEBSITEGESTALTUNG FÜR DEN RUSSISCHEN MARKT

#### 2.1 Image und Markenbildung

Ihre Website ist auch im Ausland das digitale Spiegelbild Ihres Unternehmens. Wenn Sie sich dazu entscheiden, im Zuge Ihres Engagements in Russland Ihre Unternehmensmarke an die örtliche Kultur anzupassen, dann muss dies Ihr russischer Internetauftritt wiedergeben. Das kann beispielsweise bedeuten, dass Sie nicht wie auf Ihrer deutschen Website die schnellen Lieferzeiten in den Vordergrund stellen, sondern auf Ihrer russischen Unternehmensseite den Fokus inhaltlich stärker auf "Qualität made in Germany" legen: Deutsche Produkte stehen in Russland hoch im Kurs. Die Konsumenten vertrauen auf deutsche Qualität, egal ob bei Maschinen, Autos oder Haushaltsgütern. Schwarz-rot-goldene Flaggen und deutsch klingende Namen sind ein ausgezeichnetes Werbemittel. Mit den Slogans "Качество из Германии" ("Katschestwo iz Germanii", Dt.: "Qualität aus Deutschland") oder "Немецкие технологии" ("Nemezkie Technologii", Dt.: "Deutsche Technologien") wird in Russland gerne geworben, um die Qualität der Produkte oder Dienstleistungen zu unterstreichen. Neben der Qualität verbinden Russen einen ausgeprägten Servicegedanken, Liefertreue, seriöses Geschäftsgebaren und Zuverlässigkeit mit dem Label "made in Germany".<sup>3</sup> Sie sollten also nicht darauf verzichten, mit der Herkunft Ihres Unternehmens zu werben.

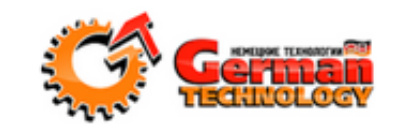

**Werbesiegel für deutsche Technologie auf dem russischen Onlineportal Stroyportal (www.stroyportal.ru).**

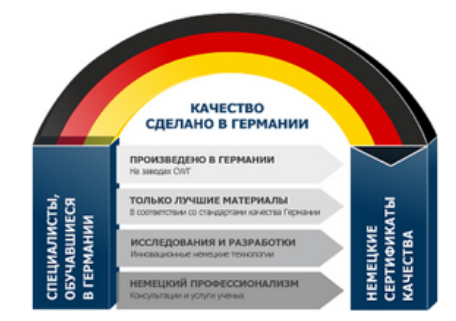

**Werbung für deutsche Qualität, die besten Materialien und in Deutschland ausgebildete Fachkräfte auf der russischen Website des mittelständischen Unternehmens Christiani Wassertechnik GmbH, www.cwt-international.com, mit Hauptsitz in Berlin, abgerufen am 20.12.2018.**

УМНЫЙ И БЕЗОПАСНЫЙ: Нажмите здесь, чтобы узнать больше об основах Термомик

**VORWERK** 

**THE СДЕЛАНО В ГЕРМАНИИ** 

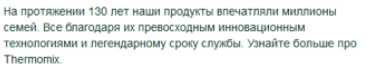

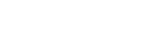

 $-3...2$ 

**WISA** 

**"Made in Germany" auf der Startseite zu Vorwerks Thermomix in Russland, www.thermomix-tm.ru, abgerufen am 20.12.2018.**

#### 2.2 Zielgruppenansprache

Eine Anpassung Ihrer Unternehmensmarke an den neuen Markt kann unter Umständen auch eine andere Tonalität Ihrer Zielgruppenansprache erfordern (sachlich oder emotional). Grundsätzlich gilt für russische Websites: Durch eine direkte, formelle und freundliche Ansprache Ihrer Zielgruppe drücken Sie ihr Ihren Respekt aus.

#### 2.3 Relevanz des Onlineangebots

Überprüfen Sie die Inhalte Ihrer Website auf Relevanz für den russischen Markt und führen Sie ggf. auch eine Neufokussierung Ihres Angebots speziell für Ihre neue Zielgruppe durch. Sie sollten zum Beispiel Produkte aus Ihrem Onlineangebot nehmen, die in Russland nicht angeboten werden oder gar unbekannt sind.

#### 2.4 Suchmaschinenoptimierung

Die am häufigsten aufgerufene Website in Russland ist die Suchmaschine "vandex.ru" (Russ.: Яндекс), die als das wichtigste Portal zur Neukundengewinnung gilt. Die russische Variante von Google (google.ru) schafft es lediglich auf Platz fünf der beliebtesten Websites.4 Laut dem Statistikportal Statista liegt der Marktanteil von Yandex in Russland Ende 2018 bei rund 56 Prozent, gefolgt von Google mit fast 40 Prozent.5 Grund für die ungewöhnliche Marktmacht einer weiteren Suchmaschine neben Google ist

insbesondere die Komplexität der russischen Sprache. Ein anderer Grund liegt wohl in dem von Yandex verwendeten Lernsystem MatrixNet, das als besonders komplex und effektiv gilt. Lassen Sie Ihre Website von Beginn an suchmaschinenoptimiert lokalisieren, damit Ihre Website von Ihrer Zielgruppe in Russland gefunden wird.

#### 2.5 Produktinformationen

Orientieren Sie sich bezüglich der von Ihnen zur Verfügung gestellten Produktinformationen an Ihrer deutschen Unternehmensseite. Die Informationen sollten detailliert sein sowie nach Möglichkeit Aufschluss über Qualität und Lebensdauer eines Artikels geben. Auch der Produktpreis ist in Russland ein sehr wichtiges Kriterium und sollte besonders hervorgehoben werden. Insbesondere im Business-to-Consumer-Geschäft lohnt es sich, regelmäßig mit besonde-

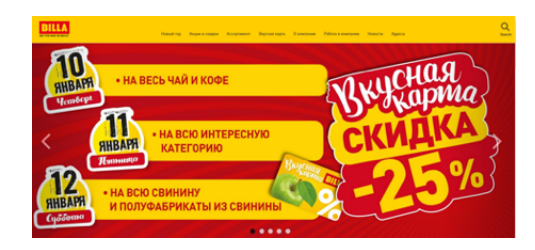

**Russische Startseite des internationalen Supermarktformats BILLA der REWE Group, www.billa.ru, abgerufen am 09.01.2019: Preisenachlässe werden besonders plakativ hervorgehoben.**

<sup>3</sup>https://www.gtai.de/GTAI/Navigation/DE/Trade/Maerkte/Future/made-in-germany,t=made-in-germany-geniesst-in-russland-sehr-guten-ruf,did=1961984.html

<sup>&</sup>lt;sup>4</sup>https://www.similarweb.com/top-websites/russian-federation <sup>5</sup>https://de.statista.com/statistik/daten/studie/590056/umfrage/marktanteile-von-suchmaschinen-in-russland/

# LEITFADEN WEBSITEGESTALTUNG FÜR DEN RUSSISCHEN MARKT

ren Preisangeboten auf Ihrer Website zu werben und diese gut sichtbar zu platzieren. Ob drei Stück zum Preis für zwei, groß angelegte Rabattaktionen oder Ratenzahlungen zu geringen Prozentsätzen – Preisangebote sind in Russland gang und gäbe und sehr beliebt.

#### 2.6 Unternehmens- und Produktnamen

Produktnamen sollten in Russland transliteriert, also ins Kyrillische übertragen werden. Firmenlogos und Unternehmensnamen hingegen bleiben in der Regel unverändert. Das deutsche Unternehmen Vorwerk beispielsweise verwendet auch in Russland das unveränderte Firmenlogo und ebenso das Logo für deren bekanntes Produkt, den Thermomix. In Fließtexten oder Navigationselementen hingegen wird Thermomix ins Kyrillische übersetzt, nicht aber der Unternehmensname: "Термомикс ™ от Vorwerk". Auch auf der russischen Website des deutschen Automobilindustrie-Zulieferers Schaeffler wird sowohl das deutsche Firmenlogo als auch der Unternehmensname in Texten übernommen. Wir empfehlen Ihnen, Ihren deutschen Unternehmensnamen und Ihr Firmenlogo unverändert zu übernehmen, um einen Bezug zu deutscher Qualität und einen erhöhten Widererkennungswert zu erzeugen. Produktnamen sollten Sie von einem muttersprachlichen Lokalisierungsexperten ins Kyrillische transliterieren lassen.

#### 2.7 Übersetzung und Zeichensatz

Ihre russische Website sollten Sie unbedingt in kyrillischer Schrift veröffentlichen. Grundsätzlich sollten alle Textvorlagen von einem professionellen russischen Übersetzer übersetzt werden. Inhalte, die vor allem Marketingzwecken dienen, sollten hingegen von einem muttersprachlichen Copywriter verfasst werden, um die relevante Zielgruppe effektiv anzusprechen. Übersetzer und Copywriter sollten dazu über Kenntnisse Ihrer Branche verfügen.

#### 2.8 Maßeinheiten, Zahlen und Währung

In Russland wird das metrische System benutzt, Sie müssen in dieser Hinsicht also nichts beachten. Die Währung ist der russische Rubel (RUB, Russ.: "российский рубль" bzw. "rossijskij rubl"). Er ist unterteilt in 100 Kopeken – dies spielt allerdings kaum noch eine Rolle, denn normalerweise findet man ausschließlich glatte Rubel-Beträge. Die gängige Abkürzung ist "py6." oder das Währungssymbol ₽. Entscheiden Sie sich für eine Darstellungsweise und stellen Sie Ihre Preise einheitlich dar.

#### 29.11.2018 | Moscow

От Лиссабона до Владивостока: компания Schaeffler подписала меморандум о едином экономическом пространстве

Компания Schaeffler поддержала инициативу создания единого экономического пространства от Лиссабона до Владивостока, подписав

**Ausschnitt der Startseite von Schaeffler in Russland, www.schaeffler.ru, abgerufen am 10.01.2019**

> **Ausschnitt der Startseite von Vorwerks Thermomix in Russland, www.thermomix-tm.ru, abgerufen am 10.01.2019.**

# **ORWERK**

#### thermomix

Главная > Термомикс

#### Gestaltungstipps auf einen Blick:

Das Label "made in Germany" ist in Russland ein schlagkräftiges Verkaufsargument. Werben Sie mit der Herkunft Ihres Unternehmens und der Produkte bzw. Dienstleistungen.

Sprechen Sie Internetnutzer in Russland formell, direkt und freundlich an.

Veröffentlichen Sie nur Inhalte, die für den russischen Markt relevant sind und die den Nutzungsgewohnheiten und dem Konsumverhalten Ihrer Zielgruppe entsprechen.

Organisieren Sie, dass auch die Inhalte Ihrer russischen Website stets für Suchmaschinen optimiert und lokalisiert sind. In Russland wird in erster Linie Yandex genutzt, jedoch müssen Sie auch Google berücksichtigen. Wir empfehlen Ihnen, vor allem wegen des komplexen Systems von Yandex (MatrixNet) einen Lokalisierungsexperten zu beauftragen.

Orientieren Sie sich hinsichtlich der Produktinformationen an Ihrer deutschen Website.

Vor allem im Business-to-Consumer-Geschäft gilt: Platzieren Sie regelmäßig gut sichtbare Preisangebote, Rabattnachlässe oder Finanzierungsmodelle.

Übernehmen Sie für Ihr Russlandgeschäft den deutschen Unternehmensnamen inklusive Firmenlogo unverändert. Produktnamen hingegen sollten Sie professionell ins Kyrillische transliterieren lassen.

Veröffentlichen Sie Ihre russische Website in kyrillischer Schrift. Beauftragen Sie unbedingt einen professionellen Muttersprachler mit der Übersetzung ihrer Website. Spezielle Marketingtexte sollte ein Copywriter verfassen. Sowohl Übersetzer als auch Copywriter sollten sich darüber hinaus in Ihrer Branche auskennen.

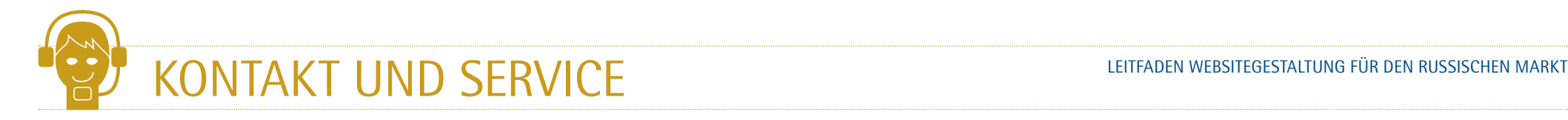

#### 3.1 Kundenkommunikation

Sorgen Sie in Ihrem Kundenservice für einen kompetenten russischsprachigen Ansprechpartner, der telefonisch, per E-Mail, aber auch über ein Kontaktformular auf Ihrer russischen Website erreichbar ist. Geben Sie Ihren russischen Kunden zudem die Möglichkeit, per WhatsApp Kontakt aufzunehmen und über diesen Kanal Fragen zu stellen. Generell lohnt die Einbindung sozialer Medien, denn die russische Bevölkerung zählt zu den aktivsten Social-Media-Nutzern weltweit.<sup>6</sup> Das mit Abstand beliebteste soziale Netzwerk in Russland heißt VKontakte7 (Russ.: "ВКонтакте"). Nach Yandex ist es die am häufigsten aufgerufene Website in Russland. Das russische Online-Kontaktnetzwerk Odnoklassniki<sup>8</sup> (Russ.: "Одноклассниках") erfreut sich ebenfalls sehr großer Beliebtheit. Auch YouTube, Facebook, Instagram und Twitter werden von russischen Internetnutzern häufig genutzt.9 Wir empfehlen Ihnen daher, als zusätzliche Kommunikationskanäle VKontakte, Odnoklassniki, Facebook, Instagram und Twitter zu bespielen und auf Ihrer russischen Website einzubinden. Tatsächlich ist ein Großteil der Unternehmen zumindest auf diesen fünf Kanälen in Russland vertreten.

- Volkswagen в Facebook f
- **W** Volkswagen BKoнтакте
- Volkswagen на YouTube  $\bullet$
- Volkswagen B Twitter
- Volkswagen в Одноклассниках
- f Volkswagen Service Facebook
- **W** Volkswagen Service BKoнтакте
- ල Volkswagen в Instagram

#### **Links zu sozialen Medien auf der Startseite von Volkswagen in Russland, abgerufen am 03.01.2019.**

#### 3.2 Webshops

Der E-Commerce Markt in Russland wächst. Nutzen Sie Onlineplattformen wie Yandex Market<sup>10</sup>, Lamoda<sup>11</sup> oder KupiVip<sup>12</sup>, um Ihre Waren zu präsentieren. Sie sollten jedoch die finanziellen (Kommissionsgebühren), technischen und rechtlichen Konditionen genau prüfen – denn diese können anspruchsvoller sein als z.B. bei Amazon. Wenn Ihre Produkte die Neugier russischer Kunden geweckt haben, ergibt der Aufbau eines eigenen Webshops Sinn. Wir empfehlen Ihnen dafür allerdings unbedingt, ein lokales Team mit qualifizierten Mitarbeitern einzustellen.13 Beachten Sie, dass russische Onlinekunden zu maximal vier Arbeitsschritten von der Anmeldung bis zur Bezahlung bereit sind. Heben Sie die entscheidenden Buttons in Kontrastfarben hervor. Die Suchmaschine Yandex bietet das praktische Tool WebVisor<sup>14</sup> an, mit dem Sie Ihre russische Unternehmensseite analysieren und mit den Augen russischer Kunden betrachten können. Bieten Sie die Möglichkeit an, bei Übergabe der Ware in bar zu zahlen – rund 70 Prozent der russischen Onlinekäufer bevorzugen diese Zahlungsmethode. Rund 60 Prozent vertrauen Onlineshops ihre Kreditkartendaten nicht an. Daher sind elektronische Bezahlsysteme wie Yandex.dengi<sup>15</sup>, WebMoney<sup>16</sup>, Qiwi<sup>17</sup> und Pay-Pal18 eine sinnvolle Alternative.19

#### Gestaltungstipps auf einen Blick:

Sorgen Sie für einen kompetenten russischsprachigen Ansprechpartner im Bereich Kundenservice und bieten Sie Kontaktmöglichkeiten per Telefon, E-Mail, WhatsApp und ggf. ein Kontaktformular auf Ihrer Website an.

Es ist empfehlenswert, die folgenden sozialen Medien zu bespielen und auf Ihrer Website einzubinden: VKontakte, Odnoklassniki, Facebook, Instagram und Twitter.

Vor allem im Business-to-Consumer-Geschäft gilt: Nutzen Sie Onlineplattformen wie Yandex Market, Lamoda oder KupiVip, um Ihre Waren zu präsentieren.

Stellen Sie für den Aufbau eines eigenen Webshops ein lokales Team ein.

Sorgen Sie für ein übersichtliches, schnelles Bestellverfahren in Ihrem eigenen Webshop, und heben Sie die entscheidenden Buttons durch Kontrastfarben hervor.

Ermöglichen Sie Ihren Kunden, bei Übergabe der Ware in bar zu zahlen, und bieten Sie alternativ elektronische Bezahlsysteme wie Yandex.dengi, Webmoney, Qiwi und PayPal an.

<sup>6</sup>http://www.dt-trend.com/social-media-in-russland.html <sup>7</sup>https://vk.com/ <sup>8</sup>https://www.ok.ru/ <sup>9</sup>https://www.similarweb.com/top-websites/russian-federation <sup>10</sup>https://market.yandex.ru/ <sup>11</sup>https://www.lamoda.ru/ <sup>12</sup>h

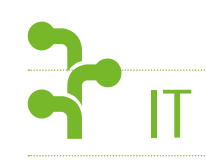

#### 4.1 Hosting

Es ist nicht notwendig, Ihre russische Website in Russland zu hosten. Der Standort des Servers spielt nur eine untergeordnete Rolle. Solange die Ladegeschwindigkeit Ihrer Website gute Werte erreicht, können Sie ortsunabhängig hosten. Die führenden Hosting-Unternehmen können in der Regel eine sehr gute CDN-Konfiguration (Content Delivery Network Configuration) vorweisen und sind daher weltweit sehr schnell. Sollten Sie aber Ihre russische Internetseite vor Ort hosten wollen, dann empfehlen wir Ihnen, sich auf der Vermittlungsplattform von Host-Advice20 die Marktführer in Russland anzuschauen. Marktführer ist die Firma REG.RU21 (Marktanteil von ca. 11 %), gefolgt von RU-CEN-TER22 (ca. 10%).23 Für eine bessere Verständigung mit dem Hoster kann es durchaus ratsam sein, einen englisch- bzw. deutschsprachigen Anbieter zu wählen.

#### 4.2 Domain-Registrierung

Sichern Sie sich für den russischen Internetauftritt Ihres Unternehmens die landesspezifische Top-Level-Domain (ccTLD) **.ru** oder alternativ **.com.ru**. Diese werden sowohl von russischen Privatpersonen als auch von Unternehmen genutzt. Um die ccTLD zu registrieren, verlangen die Vergabestellen von Firmen einen Handelsregisterauszug und von Privatpersonen eine Kopie ihres Passes.24 Die ccTLDs für Russland sind bereits ab rund 20 Euro pro Jahr erhältlich. Aufgrund der teils großen Preisunterschiede empfehlen wir Ihnen, verschiedene Anbieter miteinander zu vergleichen. Mögliche Anlaufstellen zur Überprüfung der Verfügbarkeit und Registrierung Ihrer Russland-Domain sind beispielsweise united-domains, INWX oder EuroDNS.

#### 4.3 Responsive Webdesign

Russische Internetnutzer greifen immer häufiger zu mobilen Endgeräten. Auf diese Zielgruppe sollten Sie sich daher besonders fokussieren und Ihre Inhalte für mobile Nutzer optimieren. Die meisten Unternehmen in Russland haben diesen Trend bereits erkannt und achten auf ein Responsive Webdesign.25 Sorgen Sie dafür, dass Ihre Inhalte sowohl am Desktop-PC als auch auf mobilen Geräten, wie Smartphones und Tablets, benutzerfreundlich dargestellt werden.

#### Gestaltungstipps auf einen Blick:

Ihre Website muss nicht in Russland gehostet werden. Sollten Sie dies aber planen, dann empfehlen wir Ihnen die Wahl eines der Hosting-Marktführer im Land. Für eine bessere Verständigung mit dem Hoster kann es durchaus ratsam sein, einen englischbzw. deutschsprachigen Anbieter zu wählen.

Registrieren Sie für Ihre russische Unternehmensseite die ccTLD, ru oder alternativ .com.ru.

Optimieren Sie Ihre russische Website für diverse mobile Endgeräte.

#### Unterstützung

Die IHKs Düsseldorf, Koblenz und Rhein-Neckar sind Länderschwerpunktkammern für Russland und bieten Unternehmen u. a. Informations- und Veranstaltungsangebote. **duesseldorf.ihk.de ihk-koblenz.de rhein-neckar.ihk24.de**

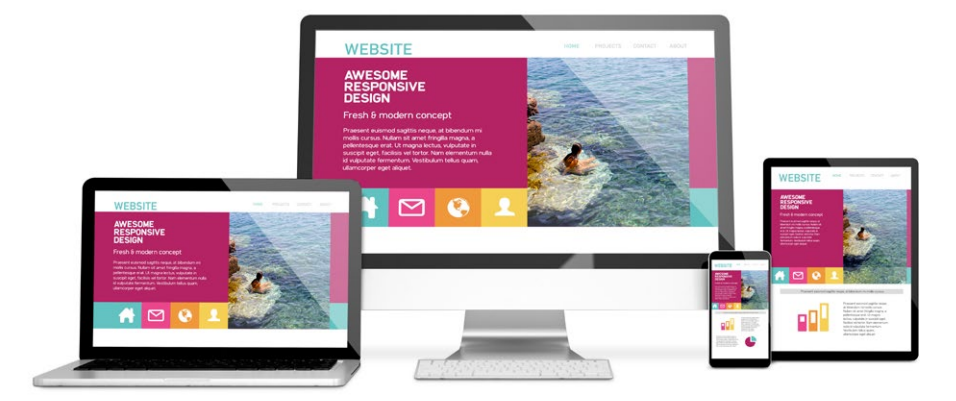

20https://de.hostadvice.com/marketshare/ru/ <sup>21</sup>https://www.reg.ru/ <sup>22</sup>https://www.nic.ru/ <sup>23</sup>https://www.mic.ru/ <sup>23</sup>https://ee.hostadvice.com/marketshare/ru/ <sup>24</sup>https://www.united-domains.de/ru-domain/?partner=8&tecc\_ SEA&etcc\_par=Google&etcc\_bky=ru%20domain&etcc\_mty=e&etcc\_plc=&etcc\_ctv=89710333927&etcc\_bde=c&gclid=EAIaIQobChMIk4CB1aPl3wIVUaqaCh0ZBQ5dEAAYAiAAEgKDxfD\_BwE <sup>25</sup>http://www.dt-trend.com/social-media-in-russland.html

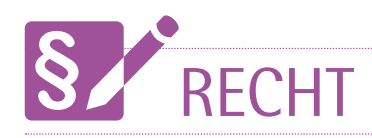

#### 5.1 Datenschutz

Für die Erhebung, Speicherung und Nutzung von personenbezogenen Daten benötigen Sie die Zustimmung der jeweiligen Personen. Die personenbezogenen Daten Ihrer Kunden müssen Sie auf einem Server auf dem Gebiet der Russischen Föderation abspeichern. Andernfalls riskieren Sie Geldstrafen und eine Sperrung Ihrer Website durch die russische Telekommunikations- und Datenschutzbehörde Roskomnadzor.26 Beachten Sie außerdem, dass der Betreiber der Internetseite verpflichtet ist, noch vor der Datenerhebung die Datenschutzbehörde (Regionalstellen der Roskomnadzor) über seine Absicht zur Erhebung und Verarbeitung zu unterrichten. Hierfür stellt die Behörde ein Formular27 bereit, das eine Reihe von Pflichtfeldern sowie Hinweisen enthält 28

#### 5.2 E-Commerce

Bei E-Commerce-Dienstleistungen (Werbung im Internet, Herunterladen von Software, Cloud-Datenspeicherung etc.) wird in Russland das Bestimmungslandprinzip angewendet. Sofern derartige Dienstleistungen gegenüber Firmen oder Privatpersonen erbracht werden, fällt die russische Umsatzsteuer von 20 Prozent an. Bei Business-to-Consumer-Dienstleistungen müssen Sie sich auf dem Internetportal der russischen Steuerbehörde<sup>29</sup> registrieren. Beachten Sie außerdem, dass seit der Änderung des Föderalen Gesetzes Nr. 54-FZ "Über die Verwendung von Registrierkassen" alle Onlinehändler dazu verpflichtet sind, ihren Kunden elektronische Quittungen zu senden und Informationen über die getätigten Verkäufe an den Föderalen Steuerdienst zu übermitteln.<sup>30</sup> Da die Gesetze der Russischen Föderation recht kompliziert sind und in der alltäglichen Geschäftspraxis nicht unbedingt genau nach dem Wortlaut des Gesetzes angewendet werden, empfiehlt es sich, vor Aufnahmen von E-Commerce-Geschäftsaktivitäten in Russland einen Rat von einem kompetenten Steuer- und Rechtsberater einzuholen.

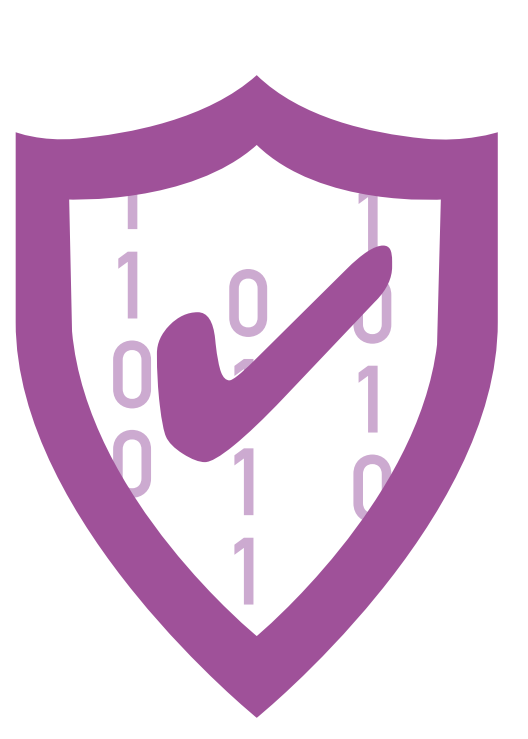

#### Gestaltungstipps auf einen Blick:

Auch in Russland benötigen Sie für die Erhebung, Speicherung und Nutzung von personenbezogenen Daten die Zustimmung der jeweiligen Personen. Speichern Sie diese auf einem Server auf dem Gebiet der Russischen Föderation.

Als Betreiber einer Website sind Sie schon vor der Erhebung personenbezogener Daten dazu verpflichtet, die zuständige Datenschutzbehörde über Ihre Absicht zur Erhebung und Verarbeitung personenbezogener Daten zu unterrichten.

Beachten Sie, dass bei E-Commerce-Leistungen in Russland das Bestimmungslandprinzip angewendet wird. Bei derartigen Dienstleistungen fällt die russische Umsatzsteuer von 20 Prozent an.

Als Onlinehändler mit B2C-Dienstleistungen müssen Sie sich auf dem Internetportal der russischen Steuerbehörde registrieren. Außerdem sind Sie verpflichtet, Ihren Kunden elektronische Quittungen zuzusenden sowie Informationen der getätigten Verkäufe an den Föderalen Steuerdienst zu übermitteln.

#### Unterstützung

Die Deutsch-Russische Auslandshandelskammer (AHK) in Moskau unterstützt deutsche Unternehmen bei Markteintritt und Geschäftspräsenz in Russland. **russland.ahk.de**

26https://www.gtai.de/GTAI/Navigation/DE/Trade/Maerkte/Trends/ecommerce,t=russland-rechtliche-grundlagen,did=1769506.html 27https://pd.rkn.gov.ru/operators-registry/operators-registry-documents/ 28§ 22 des Föderalen Gesetzes "Über personenbezogene Daten" (Nr. 152-FZ). 29https://www.nalog.ru/rn77/ 30https://www.gtai.de/GTAI/Navigation/DE/Trade/Maerkte/Trends/ecommerce,t=russland-rechtliche-grundlagen,did=1769506.html

### ALLE GESTALTUNGSTIPPS AUF EINEN BLICK

#### **DESIGN**

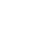

Orientieren Sie sich beim Aufbau von Struktur und Navigation Ihrer russischen Internetpräsenz an Ihrer deutschen Website.

Stellen Sie auf Ihrer russischen Unternehmensseite Informationen in Textform prägnant und qualitativ hochwertig zur Verfügung.

Greifen Sie bei der Gestaltung grundsätzlich auf die für Ihre deutsche Internetpräsenz gewählte Farbpalette zurück.

Berücksichtigen Sie, dass Farben in Russland eine andere Bedeutung haben können als in Deutschland. Ziehen Sie einen Lokalisierungsexperten zurate.

Nutzen Sie Fotos von russischstämmigen Menschen, falls Sie Personenbilder verwenden möchten.

#### INHALT UND SPRACHE

Das Label "made in Germany" ist in Russland ein schlagkräftiges Verkaufsargument. Werben Sie mit der Herkunft Ihres Unternehmens und der Produkte bzw. Dienstleistungen.

Sprechen Sie Internetnutzer in Russland formell, direkt und freundlich an.

Veröffentlichen Sie nur Inhalte, die für den russischen Markt relevant sind und die den Nutzungsgewohnheiten und dem Konsumverhalten Ihrer Zielgruppe entsprechen.

Organisieren Sie, dass auch die Inhalte Ihrer russischen Website stets für Suchmaschinen optimiert und lokalisiert sind. In Russland wird in erster Linie Yandex genutzt, jedoch müssen Sie auch Google berücksichtigen. Wir empfehlen Ihnen, vor allem wegen des komplexen Systems von Yandex (MatrixNet) einen Lokalisierungsexperten zu beauftragen.

Orientieren Sie sich hinsichtlich der Produktinformationen an Ihrer deutschen Website.

Vor allem im Business-to-Consumer-Geschäft gilt: Platzieren Sie regelmäßig gut sichtbare Preisangebote, Rabattnachlässe oder Finanzierungsmodelle.

Übernehmen Sie für Ihr Russlandgeschäft den deutschen Unternehmensnamen inklusive Firmenlogo unverändert. Produktnamen hingegen sollten Sie professionell ins Kyrillische transliterieren lassen.

Veröffentlichen Sie Ihre russische Website in kyrillischer Schrift. Beauftragen Sie unbedingt einen professionellen Muttersprachler mit der Übersetzung ihrer Website. Spezielle Marketingtexte sollte ein Copywriter verfassen. Sowohl Übersetzer als auch Copywriter sollten sich darüber hinaus in Ihrer Branche auskennen.

KONTAKT UND SERVICE

Sorgen Sie für einen kompetenten russischsprachigen Ansprechpartner im Bereich Kundenservice, und bieten Sie Kontaktmöglichkeiten per Telefon, E-Mail, WhatsApp und ggf. ein Kontaktformular auf Ihrer Website an.

Es ist empfehlenswert, die folgenden sozialen Medien zu bespielen und auf Ihrer Website einzubinden: VKontakte, Odnoklassniki, Facebook, Instagram und **Twitter** 

Vor allem im Business-to-Consumer-Geschäft gilt: Nutzen Sie Onlineplattformen wie Yandex Market, Lamoda oder KupiVip, um Ihre Waren zu präsentieren.

Stellen Sie für den Aufbau eines eigenen Webshops ein lokales Team ein.

Sorgen Sie für ein übersichtliches, schnelles Bestellverfahren in Ihrem eigenen Webshop, und heben Sie die entscheidenden Buttons durch Kontrastfarben hervor.

Ermöglichen Sie Ihren Kunden, bei Übergabe der Ware in bar zu zahlen, und bieten Sie alternativ elektronische Bezahlsysteme wie Yandex.dengi, Webmoney, Qiwi und PayPal an.

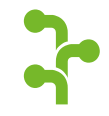

RECHT

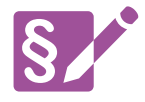

Auch in Russland benötigen Sie für die Erhebung, Speicherung und Nutzung von personenbezogenen Daten die Zustimmung der jeweiligen Personen. Speichern Sie diese auf einem Server auf dem Gebiet der Russischen Föderation.

Als Betreiber einer Website sind Sie schon vor der Erhebung personenbezogener Daten dazu verpflichtet, die zuständige Datenschutzbehörde über Ihre Absicht zur Erhebung und Verarbeitung personenbezogener Daten zu unterrichten.

Beachten Sie, dass bei E-Commerce-Leistungen in Russland das Bestimmungslandprinzip angewendet wird. Bei derartigen Dienstleistungen fällt die russische Umsatzsteuer von 20 Prozent an.

Als Onlinehändler mit B2C-Dienstleistungen müssen Sie sich auf dem Internetportal der russischen Steuerbehörde registrieren. Außerdem sind Sie verpflichtet, Ihren Kunden elektronische Quittungen zuzusenden sowie Informationen der getätigten Verkäufe an den Föderalen Steuerdienst zu übermitteln.

Ihre Website muss nicht in Russland gehostet werden. Sollten Sie dies aber planen, dann empfehlen wir Ihnen die Wahl eines der Hosting-Marktführer im Land. Für eine bessere Verständigung mit dem Hoster kann es durchaus ratsam sein, einen englischbzw. deutschsprachigen Anbieter zu wählen.

IT

Registrieren Sie für Ihre russische Unternehmensseite die ccTLD .ru oder alternativ .com.ru.

Optimieren Sie Ihre russische Website für diverse mobile Endgeräte.

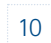

### IMPRESSUM LEITFADEN WEBSITEGESTALTUNG FÜR DEN RUSSISCHEN MARKT

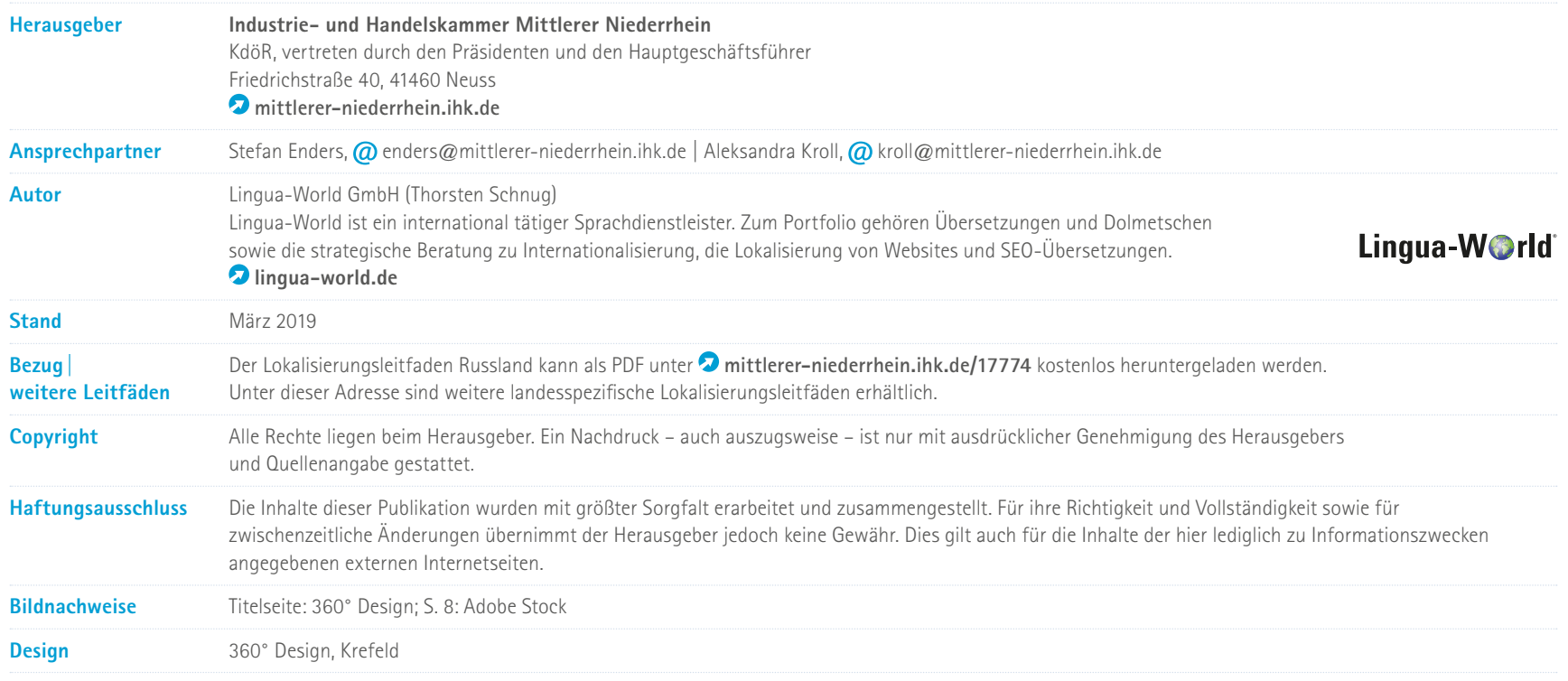

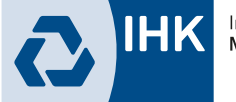